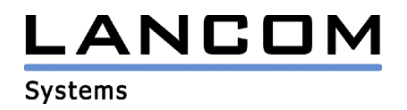

# Informationen zur

# **LCOS Software Release 3.36**

# für LANCOM Router und Wireless LAN Access Points

Copyright (c) 2002-2004 LANCOM Systems GmbH, Würselen (Germany)

Die LANCOM Systems GmbH übernimmt keine Gewähr und Haftung für nicht von der LANCOM Systems GmbH entwickelte, hergestellte oder unter dem Namen der LANCOM Systems GmbH vertriebene Software, insbesondere nicht für Shareware und sonstige Fremdsoftware.

LANCOM Systems GmbH Adenauerstrasse 20 / B2 52146 Würselen **Germany** 

Internet: http://www.lancom.de

29.04.2004, SThoss

### **Inhaltsübersicht**

- 1. Einleitung
- 2. Neue Features, Änderungen und Historie<br>3. Bemerkungen
- **Bemerkungen**

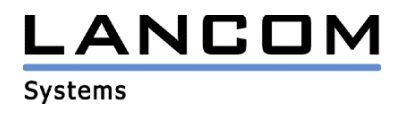

### **1. Einleitung**

LCOS ("LANCOM Operating System") ist das Betriebssystem für alle LANCOM Router und Wireless LAN Access Points. Im Rahmen der von den Produkten vorgegebenen Hardware ist die jeweils aktuelle LCOS Version für alle LANCOM Produkte verfügbar und wird von LANCOM Systems kostenlos zum Download angeboten.

Dieses Dokument beschreibt die Neuerungen der LCOS Software Release 3.36 sowie die Änderungen zum Release Update 3.22.

### **2. LCOS Änderungen von 3.32.0015 -> 3.36.0018 (momentan nur für LANCOM 7011 VPN, LANCOM 1811 Wireless DSL und LANCOM 8011 VPN)**

### **Korrekturen/Anpassungen:**

**VPN:** 

- Verbesserung des VPN-Verbindungsaufbaus, wenn an einer Zentrale gleichzeitig viele VPN-Verbindungen gleichzeitig initiiert werden.
- Die Firmware unterstützt nun die VPN-Hardwarebeschleunigung des LANCOM 1811 Wireless DSL. Hierfür muss auf dem Router eine 25er-VPN-Option freigeschaltet sein.
- In der VPN-Statistik wird nun auch die globale Anzahl der VPN-Tunnel aufgeführt.

#### **Firewall:**

- Die Weiterleitung von GRE- und ESP-Fragmenten wurde in der Firewall korrigiert.

### **Diverses:**

- Die Speicherverwaltung der Router wurde verbessert.

## **LCOS Änderungen von 3.32.0015 -> 3.34.0011**

### **Korrekturen/Anpassungen:**

### **Firewall:**

- Mindestbandbreiten für die Empfangsrichtung werden nun zurückgesetzt, wenn diese für den UDP-Timeout nicht mehr angefordert wurden. Somit wird die Bandbreitenreservierung zurückgesetzt, wenn hierfür keine Datenpakete mehr fließen.

### **Stabilität:**

- VPN-Verbindungen, welche den Agressive-Mode nutzen, konnten zu Neustarts des Routers führen. Hier wurde die Speicherverwaltung korrigiert.
- Es konnte vorkommen, dass der Router bootete, wenn per WEBconfig zugegriffen hat. Diese Konfigurationsmethode wurde verbessert.
- Die Stabilität der Firmware wurde verbessert.

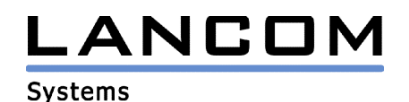

**Diverses:** 

- Der Broadcastmodus des im LANCOM befindlichen NTP-Servers wurde korrigiert, so dass nun die Pakete mit Quellport 123 verschickt werden.
- Die Erreichbarkeit der im Netzwerk vorhandenen NetBIOS-Server wird geprüft, damit bei vermaschten Netzwerken NetBIOS-Datenpakete keinen Loop bilden.
- Die Auswertung der Echtzeit der CRON-Tabelle wurde verbessert, so dass nun der Befehl innerhalb einer Minute nicht mehrmals ausgeführt wird.
- Die Prüfung der NetBIOS-Rechte wurden für die LAN-Weiterleitung korrigiert.
- Das Reset-Verhalten wurde geändert. Wird der Reset-Taster länger als 5 Sekunden gedrückt und nicht nach 5 Sekunden losgelassen, wird im Anschluss trotzdem ein Reset durchgeführt.

# **LCOS Änderungen von 3.22.0007 -> 3.32.0015**

### **neue Features:**

- DNS-Tabellen wurden von 64 Einträgen auf 256 Einträge erweitert.
- Der IP-Router-Trace wurde überarbeitet:
	- In Abhängigkeit der Routing-Methode wird im IP-Router-Trace nun das TOS-Feld bzw. der DiffServ-Codepoint ausgegeben.

LANCON

**Systems** 

- Für TCP-Pakete werden die Flags (FIN, SYN, RST, PSH, ACK, URG, ECN, CWR) ausgegeben.
- ICMP-Pakete werden nach Typ ausgegeben und ggf. auch der eingebettete IP-Header
- Bei GRE-Paketen wird, wenn in ihnen PPTP übertragen wird, die Call-ID ausgegeben.
- Bei ESP- und AH-Paketen werden SPI und Sequenznummer ausgegeben.
- ARCOR DSL-Internet-Assistent wurde für neue UR-2 Anschlüsse erweitert.
- Überarbeitung des WLAN-Traces. Der WLAN-Trace zeigt jetzt auch Daten über die gesendete/empfangenen Pakete an.
- Dem WAN-Interface kann nun manuell eine eigene MAC-Adresse zugewiesen werden.
- Im Bootlog des Routers werden nun der Gerätetyp und die Firmwareversion ausgegeben, damit Fehler einzelnen Firmwareständen besser zugeordnet werden können.
- Der DHCP-Trace wurde erweitert, so dass auch WAN-seitig ausgehende Pakete angezeigt werden.
- Der Telnet-Menüpunkt / Status/IP-router-statistics ist um eine Statistik "QoS-statistics" erweitert worden, die für alle physikalischen Kanäle angibt, ob eine empfangsseitige Bandbreitenreservierung besteht und ob Pakete fragmentiert werden.
- Shared-Key-Authentifizierung bei WEP ist auch im Client-Modus verfügbar.
- Erweiterte Quality-of-Service-Funktionen für optimale Voice-over-IP Sprachqualität (auch über VPN-Verbindungen)
- N:N IP-Adressumsetzung für alle LANCOM mit VPN-Funktion
- VLAN-Unterstützung für LANCOM Wireless Produkte
- Die Router unterstützen das FTP-Autodetect. Ein FTP-Server kann so auf einem beliebigen Port angesprochen werden.
- Die 2er VPN-Lizenz wird auf eine 5er VPN-Lizenz erweitert.
- Für die Geräte LANCOM DSL/I-1611 Office, LANCOM 1621 ADSL/ISDN, LANCOM 1811 Wireless DSL und LANCOM 1821 Wireless ADSL ist eine 5er VPN-Lizenz automatisch freigeschaltet (Softwareverschlüsselung).

### **Korrekturen/Anpassungen:**

### **VPN:**

- Die PPTP-Maskierung wurde überarbeitet, um z.B. die PPTP-Verbindung zwischen 2 Microsoft ISA-Servern zu gewährleisten.
- Die VPN-Stabilität beim Rekeying wurde verbessert.
- Einwahlproblematik mit dem LANCOM VPN-Client und dynamischer Adresszuweisung wurde gelöst.
- VPN-Verbindungen werden nun nicht mehr durch unnötige D-Kanal-Triggerrufe ab- und wieder aufgebaut.

### **Firewall:**

- Wenn vom WAN ein Paket empfangen wird, das an die LAN-Broadcastadresse gerichtet ist, wird es normal über den Router geleitet und von der Firewall geprüft.

# **.ANCOM**

### **WLAN:**

### **Systems**

- Die Antwortpakete der ARP-Requests, welche über DSLoL im WLAN laufen, werden an das richtige Interface durchgereicht, so dass die Antwortpakete empfangen werden können. Dies ermöglicht beispielsweise eine IP-Maskierung auf einer WLAN-Strecke, wo ein Access Point als Client genutzt wird.
- Der Wireless-Menüpunktes "Datenverkehr zwischen den einzelnen Stationen" wurde überarbeitet. Ein globales Verbot der WLAN-Kommunikation wirkt sich nun nicht mehr auf Access Points aus, die eine Point-to-Point-Verbindung haben.
- Der Rauschpegel im 2,4 GHz-Bereich wird regelmäßig kalibriert.
- Ein hohes Aufkommen von Broadcast-Anfragen auf dem LAN führt nun nicht mehr bei WLAN-Stationen im Power-Saving-Modus zu Paketverlusten.
- Wird der Access Point im Client-Modus betrieben und wird die Authentifizierung abgelehnt (z.B. durch unterschiedlich eingestellte Funkstandards), konnte es in früheren Versionen zu ständigen Neustarts des Access Points kommen.
- Der Scan-Modus (aktiv oder passiv) im Client-Modus wird nun je Kanal passend gewählt. Somit kann Closed-Network auch dann verwendet werden, wenn das 5 GHz-Band durchsucht werden soll.

### **Stabilität:**

- Die Stabilität der Firmware wurde verbessert.
- Wird ein Access Point aufgrund eines Alive-Tests neu gebootet, wird er nun immer mit der richtigen Firmware-Version gestartet.

### **Diverses:**

- Die Erzeugung der MIB-Datei bei einem LANCOM 1621 wurde bezgl. Sonderzeichen korrigiert.
- Der Abbau der ISDN-Backup-Leitung wird durchgeführt, wenn die DSL-Leitung wieder verfügbar ist.
- Multicasts werden nicht mehr mit ICMP beantwortet (RFC 1812).
- Die Versendung von E-Mails durch den Router wurde überarbeitet, da es vorkommen konnte, dass E-Mails nicht verschickt werden konnten.
- Der Timeout für den WAN-seitigen DHCP-Client wurde auf 1 Minute erhöht.

## **3. Bemerkungen**

Wenn Sie Ihr Gerät auf eine neue Version aufrüsten wollen, installieren Sie bitte zuerst die aktuellen LANtools. Anschließend können Sie das Programm LANconfig starten und über den Button "Firmware-Upload" die aktuelle LCOS Version in das Gerät laden. Vor dem Firmware-Upload sollten Sie die Konfigurationsdatei des Routers sichern.

Bitte beachten Sie, dass es für Ihr Gerät verschiedene Upload-Dateien geben kann. Weitere Informationen hierzu finden Sie in der LIESMICH.PDF Datei im Download-Bereich Ihres Gerätes auf unserer Homepage.